## **AV Quick Start Guide**

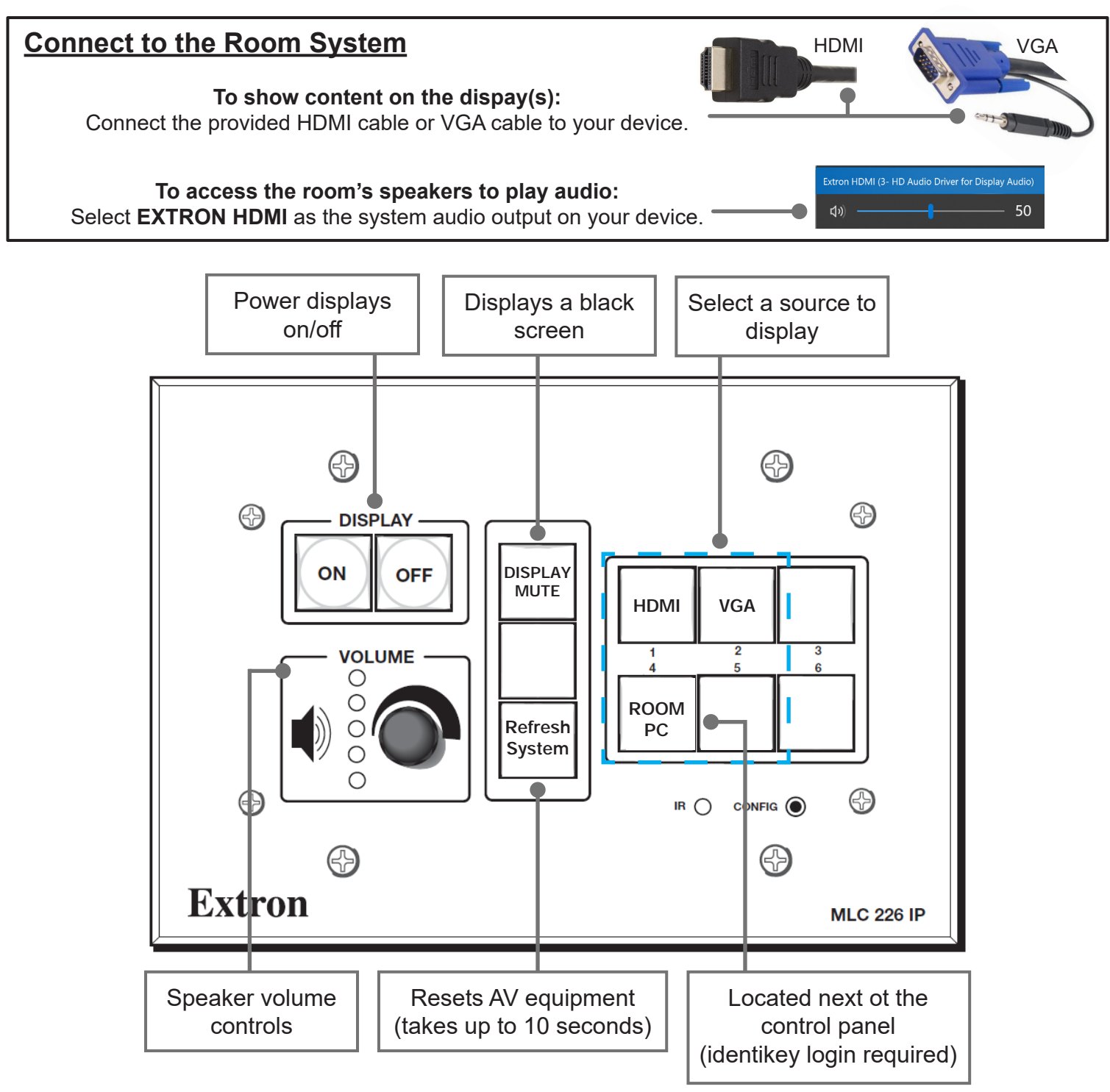

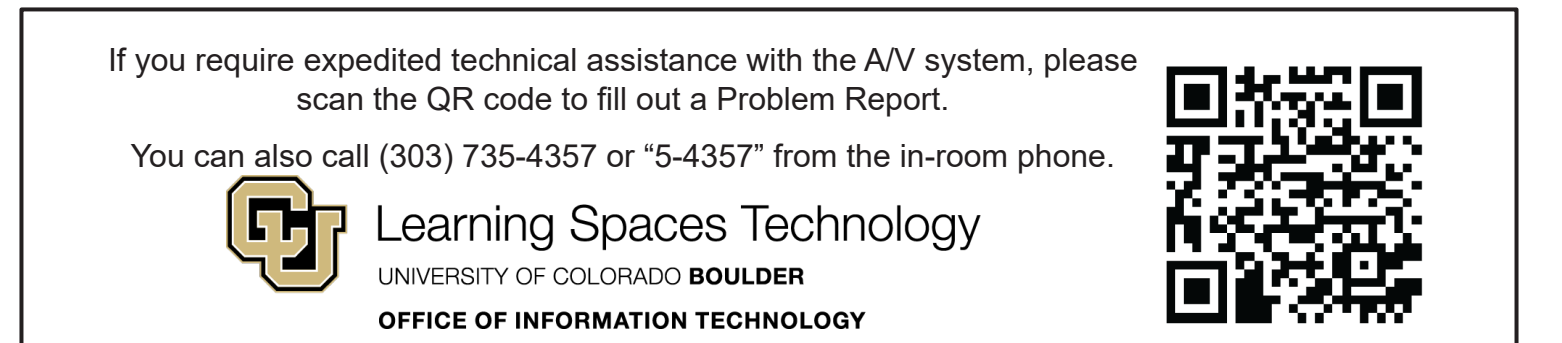